## LE NOSTRE STORIE WEB 2.0

Imparare ad insegnare italiano, latino, storia e geografia ai digital native

OUR WEB 2.0 STORIES Learning to teach Italian, Latin, History and Geography to digital natives

Carmela Piazza **|** Liceo Ginnasio "Ruggero Settimo" - via Rosso di San Secondo, 93100, Caltanissetta **|** carmela.piazza@istruzione.it

La sfida dei media pone agli insegnanti un ripensamento della didattica, imponendo una rivisitazione di metodi e mezzi, di strategie e tecniche.

L'insegnamento delle materie umanistiche, in particolare Italiano, Latino, Storia e Geografia, appare strutturato secondo una tradizionale e consolidata prassi didattica, avulsa da qualsiasi contesto, articolata in modalità erogativa, intorno a conoscenze astratte, sradicate dal contesto d'appartenenza quindi non realistiche, il che inibisce sia l'apprendimento, sia la trasferibilità delle conoscenze acquisite.

Ne consegue l'opportunità:

- di una ricerca metodologico disciplinare, volta a sperimentare le modalità con cui i contenuti possano tradursi in apprendimento stabile e in competenze;
- di creare ambienti di apprendimento in cui gli studenti trovino la possibilità di imparare secondo le loro naturali modalità di apprendimento;
- di progettare azioni didattiche volte a costruire un contesto all'azione educativa, mirando all'*apprendimento situato*, quello, cioè, che si verifica in un contesto, e da esso trae modelli, azioni, conoscenze in una pratica interrelazionale, in cui la lezione diventi più efficace e meno dispersiva e i ragazzi più partecipi.

Per i docenti si è posta una esigenza di riconversione che li qualifichi come facilitatori d'apprendimento e progettisti di strategie didattiche che siano:

- funzionali a produrre negli allievi modificazioni nei quadri teorici e nei comportamenti;
- atte a coinvolgere i ragazzi in un processo che li veda attori attivi e non ricettori passivi;
- idonee ad incoraggiare l'attività autonoma e lo spirito d'iniziativa; mirate a creare contesti di apprendimento ricchi di stimoli e di risorse;
- capaci di promuovere lo sviluppo del senso critico, dell'autonomia, dell'auto orientamento, della pratica della cooperazione, dell'acquisizione di tecniche comunicative diversificate.

Per ripensare la didattica e riqualificare il proprio ruolo, il docente si è trovato a dover reimpostare il rapporto con la tecnologia, uscendo dagli estremismi tecnofobi o tecnofili, e rivedendo anche la filosofia d'impiego dei media.

In tal senso l'imperativo è sfuggire dalla straordinarietà, la tecnologia non deve rappresentare l' eccezionalità, né il fattore d'attrattiva, ma il mezzo mediante il quale procacciarsi, gestire, organizzare e documentare le conoscenze.

Illustrerò una delle mie esperienze didattiche condotte secondo una progettualità, che prevede un uso integrato dell'informatica e pone l'accento sui contenuti e sui risultati dell'apprendimento e non sull'informatica in sé, nella convinzione che essa arricchisca le attività d'insegnamento, ma che non si sostituisca ad esse. L'esperienza si ascrive entro la cornice teorica del PBL - Project Based Learning - metodo adeguato a far acquisire agli studenti non solo Il progetto, sviluppato con gli alunni del primo anno del Liceo Linguistico, è nato dall'esigenza di colmare una lacuna attribuita alla scuola italiana: i nostri studenti pare non conoscano abbastanza la geografia del loro Paese, restando, ad esempio, spiazzati quando sono chiamati a collocare una città nella regione d'appartenenza o una regione rispetto ad un'altra.

Mediante il tradizionale insegnamento simbolico e formale della geografia non avrei raggiunto grandi risultati, in termini di stabilità delle conoscenze; ho optato, in tal senso, per un Apprendimento situato (Situated Learning), ancorando l'apprendimento ad un preciso contesto, che potesse coinvolgere i ragazzi in attività reali e li vedesse agire in una situazione concreta in modalità collaborativa, secondo il presupposto teorico del Costruttivismo sociale.

È nata così l'idea di creare un contesto di immediata "spendibilità" delle conoscenze: improvvisarsi operatori turistici e realizzare degli itinerari di viaggio alla scoperta delle meraviglie d'Italia.

Ho strutturato così un progetto che prevede la realizzazione di itinerari turistici da collocare in un sito web, creato ed implementato dai ragazzi.

Dalla Home si accede all'Italia politica, in essa ogni

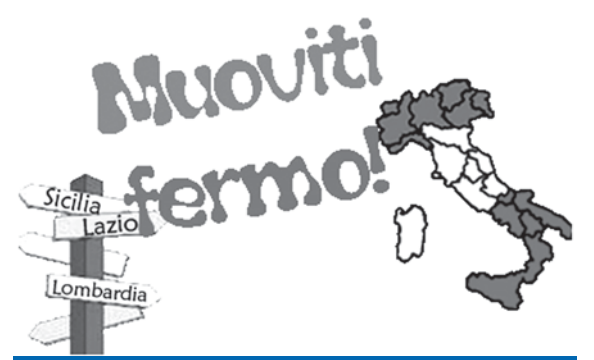

## **Figura 1.** *Home del nostro sito*1*.*

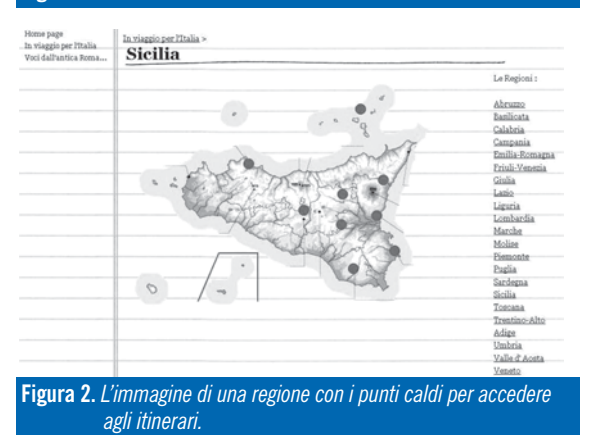

regione è un link di collegamento ad una singola regione fisica, in cui sono inseriti dei "punti caldi" in corrispondenza di città d'arte, luoghi di particolare attrattiva ecc.

Cliccando sui punti caldi si accede alle brochure e alle guide realizzate dai ragazzi.

Il viaggio attraverso l'Italia effettuato in modo virtua-

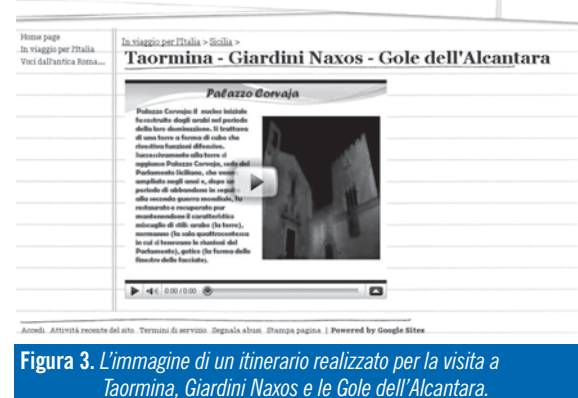

le ha creato il coinvolgimento emotivo degli studenti, base indispensabile per l'apprendimento e la memorizzazione. Ma il progetto sin da subito si è rivelato complesso: perché fosse un'esperienza di apprendimento utile agli studenti, capace cioè di sviluppare conoscenze e competenze, necessitava di un'attenta operazione di razionalizzazione.

Ho progettato una sceneggiatura per tappe, ognuna delle quali comportava la definizione di un ambito di ricerca e applicazione delle conoscenze.

Con una prima indagine ho focalizzato:

- il grado di familiarità degli studenti con le ricerche in Rete;
- la loro capacità di elaborare le informazioni mediante gli strumenti del pacchetto Office;
- la capacità di documentarle, con strumenti più specifici di editing e di publishing, in un sito web.

Tutti si sono mostrati in grado di effettuare ricerche in Rete, di saper più o meno usare Word e Power-Point, qualcuno anche Publisher e strumenti di creazione e gestione di un sito web.

Per non sovraccaricare i ragazzi di informazioni, ho deciso di affrontare una regione per volta, organizzando la classe in gruppi di ricerca. L'organizzazione dei gruppi è stata condotta per libera scelta, sulla base di affinità o amicizie, tuttavia i miei interventi miravano a garantire una certa eterogeneità, al fine di evitare gruppi e lavori "di livello", che mortificassero gli studenti meno "attrezzati" culturalmente.

Il lavoro di gruppo ha offerto l'opportunità di imparare attraverso il confronto tra pari, di approcciarsi a diversi stili di apprendimento e di organizzazione delle conoscenze. L'eterogeneità dei gruppi ha attivato altresì processi di peer tutoring.

Ciascun gruppo, libro alla mano, ha deciso quali luoghi intendeva visitare all'interno della regione prescelta. Ognuno dei dieci gruppi, in una settimana, doveva realizzare delle ricerche in Rete, nell'ambito prescelto, e catalogare le informazioni in vista della rielaborazione.

La ricerca prevedeva il reperimento di dati fisici, sto-

**1** URL: https://sites.google.com/site/ 1clliceolinguisticoruggero/home (ultima consultazione luglio 2010).

rici, culturali del luogo che si intendeva descrivere ti nel sito con più facilità, mentre i ppt creavano ad un ipotetico viaggiatore.

Per la ricerca in rete ho consigliato: Wikipedia per i contenuti, Google immagini per le illustrazioni. L'esplorazione di tali siti è iniziata a scuola, in aula multimediale, a casa poi gli studenti hanno ampliato la ricerca; l'attività ha quindi incentivato lo spirito di autonomia e la capacità di gestire il proprio lavoro. La navigazione in Internet, alla ricerca di informazioni, ha dato ai ragazzi l'opportunità di potenziare la capacità di lettura selettiva e di esercitare il pensiero critico.

L'uso sistematico delle pen drive ha agevolato la portabilità dei prodotti realizzati e la riusabilità.

Il confronto on line è avvenuto negli spazi collaborativi dell'aula virtuale che ho creato per la classe in Edu202; in particolare, per lo scambio dei materiali (file word, ppt, ecc.) si è utilizzato il Wiki. L'aula dispone anche di tutti gli strumenti web 2.0: forum, blog, chat, gruppi, come evidenzia il menu a tendina dell'immagine.

La chat del nostro gruppo-lavoro ha creato un sereno clima di conversazione e scambio di idee anche da casa, in cui io assumevo il ruolo di moderatore. Grazie all'inserimento nel wiki dei materiali da editare, si è attivata una scrittura collaborativa che ha stimolato la riflessione linguistica. Si è stabilita una connessione casa-scuola che ha motivato gli studenti ad imparare anche oltre l'orario scolastico; considerando che il lavoro domestico degli studenti rappresenta spesso l'anello debole della catena dell'apprendimento, ciò costituiva una grande vittoria del processo attivato.

Nel wiki è stata elaborata in maniera collaborativa (studenti e docente) una griglia di autovalutazione, ad uso degli studenti per controllare il livello di preparazione raggiunto durante lo studio a casa.

La creazione del sito ha riportato nella classe l'entu-

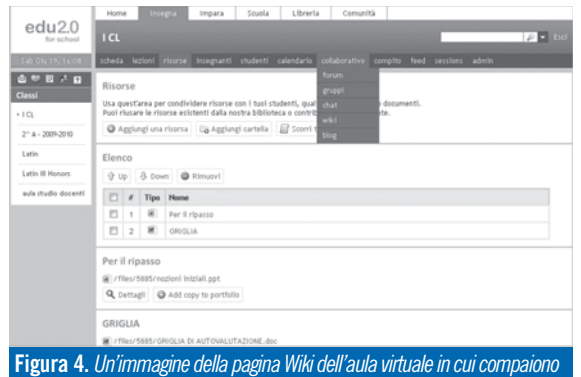

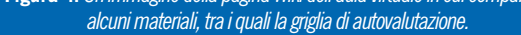

siasmo (affievolitosi a causa delle valutazioni periodiche in tutte le materie): prendeva corpo un progetto, i prodotti dei gruppi venivano importati nel sito dando visibilità al lavoro.

Gli itinerari in word e in publisher sono stati colloca-

qualche problema. Gli studenti, dopo ampia discussione, hanno deciso di pubblicare su Youtube i lavori, per importarli poi nel loro sito come video (figura 3) ed hanno ovviato all'iniziale problema del sottofondo musicale, che si interrompeva durante lo scorrimento delle immagini, ipotizzando l'inserimento di mp3 non nei singoli video, bensì nella pagina web.

In questa fase, ho potuto sperimentare l'approccio *anchored instruction* (istruzione ancorata): il dover affrontare e risolvere i problemi tecnici ha creato un contesto di apprendimento in cui lo studente ha acquisito informazioni e potenziato le sue abilità attraverso l'indagine e il confronto di più punti di vista (Inquiry) e la riflessione critica sulla soluzione cui si è giunti (Critical thinking).

Ciò è stato possibile in virtù del coinvolgimento attivo degli studenti che l'attività implicava ed ha agito di riflesso sulla motivazione e sull'autostima, accresciuta quest'ultima dalla consapevolezza di essere in grado di affrontare anche problematiche caratterizzate da una certa complessità.

In questa occasione, sotto mio impulso, gli studenti hanno potuto cogliere la differenza che intercorre tra i saperi stabili e le conoscenze usa e getta.

In questa fase mi preoccupavo che non si creassero svantaggi e differenze tra ragazzi più e meno dotati in termini di autonomia, capacità analitico-critiche e capacità d'interrelazione.

Ho cercato quindi di distribuire i compiti in modo da valorizzare le capacità di ciascuno senza mortificare l'intelligenza di nessuno: ogni studente è stato impegnato in attività che poteva gestire e controllare secondo la propria preparazione ed indole; la diversità è stata così elemento di caratterizzazione personale e non ha creato differenze di merito o di genere. A parte la creazione di due comitati, uno scientifico per la revisione dei contenuti e uno tecnico per la gestione del sito, ai più creativi ho assegnato il compito della revisione della struttura dei Power-Point, ad altri il controllo delle immagini e la eventuale ricerca di altre immagini più rappresentative, ad altri ancora ho fornito una sitografia in cui reperire musica free, libera da diritti d'autore3, per creare un piacevole sottofondo ai visitatori delle nostre pagine web.

Per rendere più interessante e articolato il sito e per dare visibilità alle conoscenze acquisite, anche in ipotesi interdisciplinare, ho suggerito agli alunni di aggiungere delle pagine al sito, con dei collegamen-

ti ad altre sezioni; in particolare ho consigliato di inserire una sezione per la Storia d'Italia a partire dalle origini di Roma fino all'età di Augusto (ultimi argomenti studiati) e una sezione che guarda al mondo

- **2** Le classi virtuali si possono creare nel social network di risorse educative californiano, URL: www.edu20.org (ultima consultazione luglio 2010).
- **3** Si può trovare musica free, svincolata dai diritti d'autore all'indirizzo http://www.jamendo.com/it (ultima consultazione luglio 2010).

ESPERIENZE

**ESPERIENZE** 

dell'antica Roma, alla sua lingua (con scansioni di testi in latino), alla sua cultura (con riferimenti alla cucina, alla famiglia…); il lavoro diventava sempre più ricco e articolato e al di sopra di ogni aspettativa, pur con i difetti e i limiti di un lavoro realizzato in soli tre mesi da ragazzi di appena quindici anni.

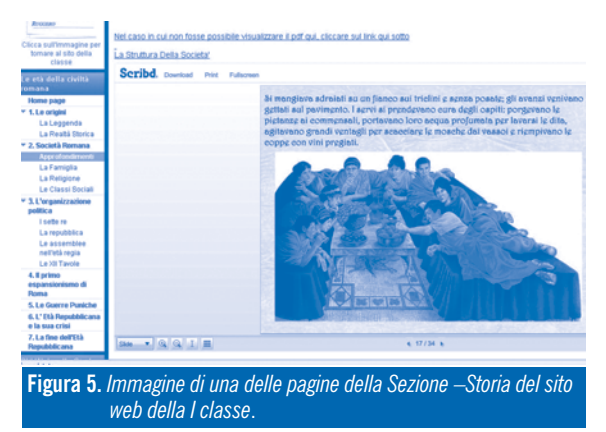

La documentazione necessitava di un'implementazione che valicasse i confini della nostra scuola, pertanto ho coinvolto i ragazzi in un'iniziativa a "Scuole aperte". Nella Home del sito è stato aggiunto un invito:«Viaggiate con noi?» – tale scritta è un link che immette in un Forum di contatto.

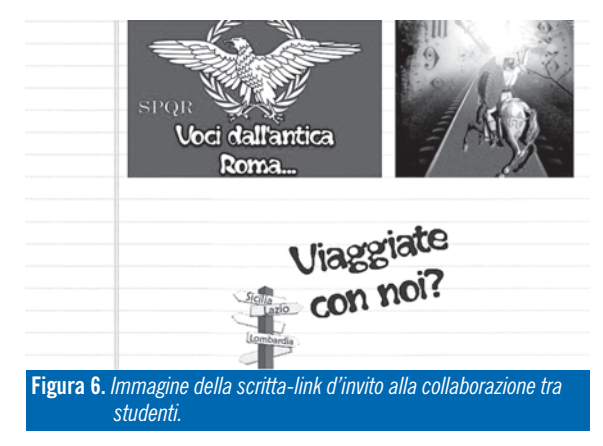

Tutti gli studenti interessati, potranno inserire la richiesta nel forum e attivare una collaborazione via mail, o attraverso l'iscrizione alla classe virtuale Edu20. Potranno così contribuire inviando i loro prodotti. Gli itinerari del loro paese, della loro città, del luogo prediletto arricchiranno il sito e amplieranno gli orizzonti culturali di studenti protesi alla ricerca, alla creatività, all'innovazione. La pubblicizzazione del sito avverrà tramite Facebook.

Trattandosi di studenti del Liceo Linguistico, si è già progettato per il prossimo anno scolastico di realizzare in Mp3 delle piccole guide in lingua Italiana, Inglese e Francese per accompagnare i visitatori nei luoghi prescelti.

Tutte le tappe dell'esperienza sono state oggetto dell'attività valutativa, per la quale ho seguito due itinerari: uno informale, ma non per questo improvvisato, l'altro più classico. In particolare attraverso l'osservazione continua e sistematica ho valutato le modalità con cui i ragazzi hanno affrontato il progetto, i livelli di abilità che andavano maturando, le modalità dell'interrelazione. A fine progetto, sebbene il lavoro sia tutt'altro che concluso, ho verificato il livello delle conoscenze acquisite mediante i tradizionali colloqui e interrogazioni orali.

La valutazione ha rilevato dati positivi sia in termini di apprendimento sia in termini di capacità e abilità. In particolare l'esperienza didattica ha consentito:

- l'acquisizione di un sapere ben strutturato in quadri concettuali chiari e di sicuro riferimento;
- l'esercizio di un pensiero di ordine superiore nella risoluzione di problemi complessi;
- il potenziamento dell'abilità di reperire ed organizzare informazioni provenienti da diverse fonti e differenti discipline;
- l'affinamento dell'abilità di lavorare in gruppo per una finalità comune.

Nel valutare i benefici del progetto ho altresì rilevato non solo la consistenza degli apprendimenti diretti cioè delle conoscenze di geografia, storia e latino, ma anche dei sensibili miglioramenti negli apprendimenti indiretti, ovvero la capacità di lettura e di scrittura.

In particolare la lettura, finalizzata ad uno scopo concreto, è stata più attenta e selettiva, più pronta a cogliere le informazioni e la gradualità della loro importanza; dalle informazioni principali a quelle secondarie il processo di mappatura dei dati è avvenuto con minori difficoltà rispetto ad un tradizionale testo. La visibilità dei prodotti ha indotto una riflessione linguistica che ha migliorato le abilità di scrittura.

L'utilizzo della tecnologia ha facilitato sia l'acquisizione e la gestione delle conoscenze sia i meccanismi aggregativi: senza di essa nessuna attività sarebbe stata ipotizzabile. Infatti, l'uso della tecnologia ha permesso la ricerca dinamica delle informazioni, la rielaborazione funzionale ad uno scopo, la documentazione, la collaborazione, in ultima analisi ha accompagnato, facilitato, coadiuvato e incentivato ogni azione.